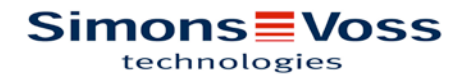

# SOFTWARE. LSM SMART.XCHANGE

# **Inhaltsverzeichnis**

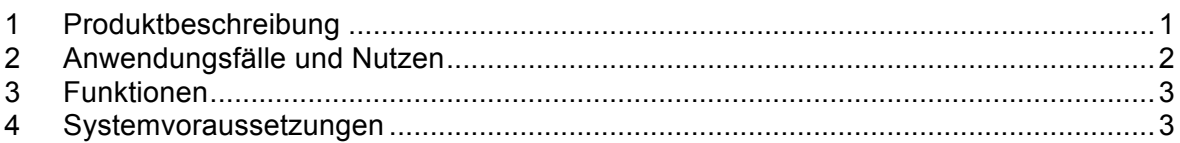

## 1 Produktbeschreibung

Was ist die Smart.XChange und wofür wird es verwendet?

Smart.XChange ist eine Schnittstelle, die den Austausch von Daten zwischen der LSM und einem Drittsystem automatisiert. Der Nutzer kann damit entweder Datensätze aus der LSM in eine andere Software exportieren oder umgekehrt, Daten in die LSM importieren. Der Datenaustausch erfolgt mithilfe des Dateiformats "CSV", also einer Textdatei zur Speicherung oder zum Austausch einfach strukturierter Daten.

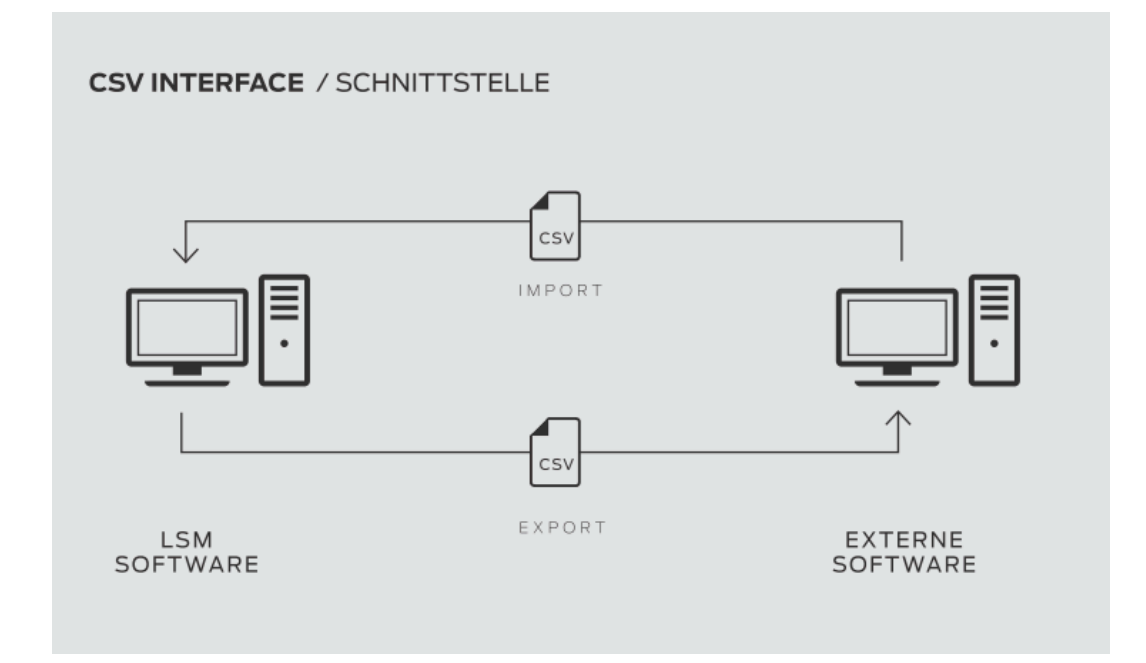

**Abbildung 1: Funktionsweise Smart.XChange**

## **Simons≡Voss** technologies

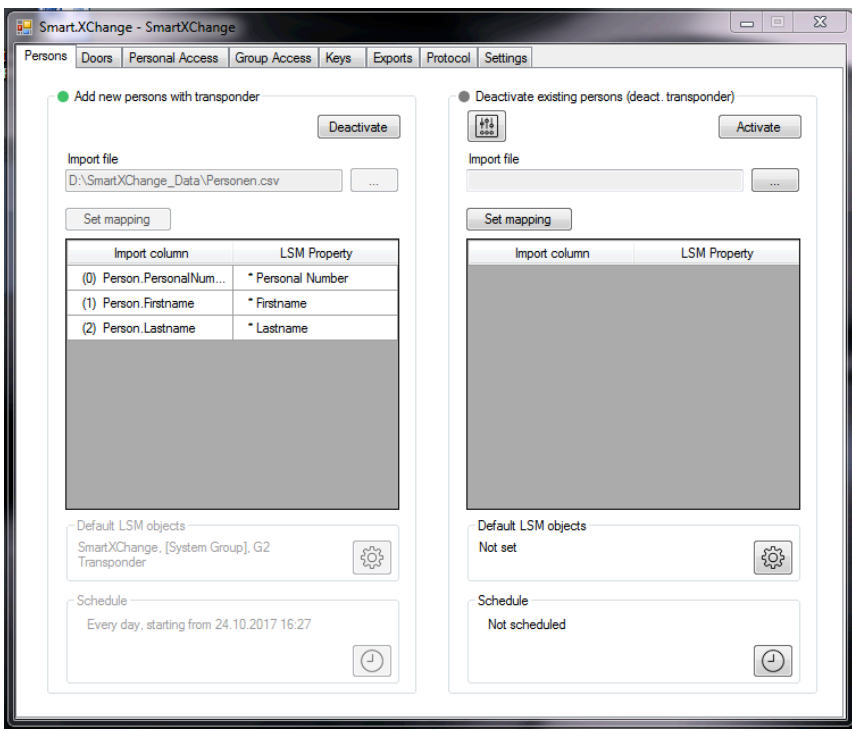

**Abbildung 2: Screenshot Smart.XChange**

## 2 Anwendungsfälle und Nutzen

*Smart.XChange wird z.B. für folgende Anwendungsfälle verwendet:*

- Import von Personendaten aus einem Personalverwaltungssystem zur Mitarbeiterverwaltung
- Abgleich von Tür- und Gebäudedaten mit einem Computer Aided Facility Management System (CAFM)
- Export von Berechtigungsinformationen: Welche Personen dürfen welche Türen betreten?

#### *Welchen Nutzen bietet Smart.XChange?*

- Zeitersparnis durch automatischen Import anstatt manueller Eingabe, d. h. keine doppelte Datenpflege
- Konsistenz der Daten: Vermeidung von Fehlern durch individuelles Abgleichen
- Standardisierung und Vereinfachung wiederkehrender Aufgaben

## **Simons≡Voss** technologies

### 3 Funktionen

Mit Smart.XChange können bestimmte Datenobjekte importiert und exportiert werden. Arbeitsschritte wie das Anlegen von neuen Personen werden damit automatisiert.

#### **Import-Funktionen**

- Neue Person anlegen und gleichzeitig Transponder erstellen
	- o Personendaten wie Abteilung oder Austrittsdatum aktualisieren
		- o Transpondergruppe zuordnen
- Personen sperren (Transponder deaktivieren, Person löschen, Person von Transponder trennen)
- Neue Tür anlegen und gleichzeitig Schließung erstellen
	- o Tür- und Raumdaten importieren/aktualisieren wie z.B. Raumnummer,
		- Gebäude
	- o Bereich zuordnen
- Einzelberechtigungen setzen/entziehen
- Gruppenberechtigungen setzen/entziehen
- Ersatztransponder anlegen

#### **Export-Funktionen**

- Personen (Name, Personalnummer, Abteilung, …)/Transponder (ID, Seriennr., Status, Typ,...)
- Schließungen (Typ, Name, ID, Türname, Raumnummer, Etage…)
- Transpondergruppen
- Bereiche (Name, ID, Beschreibung, …)
- Einzelberechtigungen
- Gruppenberechtigungen

### 4 Systemvoraussetzungen

Neben der LSM Business oder LSM Professional muss das Modul LSM.SMART.XCHANGE registriert sein. Zudem wird i.d.R. eine Lizenz für ADS-Server benötigt, der Benutzer benötigt Administrationsrechte und es muss folgende Software installiert sein:

- NET Framework Version 4.0 (Vollversion, nicht Client-Version)
- Microsoft Visual C++ 2010 Redistributable Package (x86).